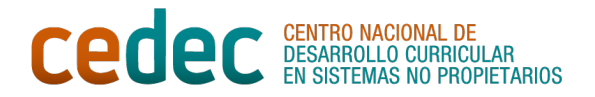

# **NAVEGACIÓN, BÚSQUEDA Y FILTRADO DE INFORMACIÓN EN INTERNET**

#### **TRUCOS PARA BUSCAR INFORMACIÓN EN INTERNET DE MANERA EFICAZ**

Internet constituye una fuente inagotable de información y conocimiento. Sin embargo, es tal la cantidad de datos accesibles a través de la Red que es fundamental que desarrollemos habilidades que nos permitan buscar información de una manera fructífera y eficaz. Para ello, aquí te mostramos algunos trucos.

**GOOGLE** es el buscador más empleado en todo el mundo y lo más habitual cuando lo utilizamos es escribir directamente el término que queremos explorar sin realizar filtrados de ningún tipo. De ahí que los resultados suelan ser muchos y no siempre los más deseables. Para evitar este tipo de situaciones están los **filtros** de Google, que permiten acotar y personalizar los resultados de la búsqueda para que encontremos exactamente lo que estamos buscando: imágenes, vídeos, compras, noticias… Además de estos filtros, si pinchamos en la rueda dentada que aparece al lado de nuestra foto de perfil de Google, nos aparecerá la opción de "**Búsqueda avanzada**", que nos da la posibilidad de filtrar por idioma, última actualización, tipo de archivo, derecho de uso, etc. Y por si esto fuera poco, existe también en Google un **sistema de símbolos** que podemos utilizar en nuestras búsquedas para acotar los resultados. Algunos de ellos son los siguientes:

- Comillas ("): para buscar una frase exacta, en el mismo orden en la que la hemos escrito.
- Asterisco (\*): para sustituir a una palabra que desconocemos.
- Guion (-): para excluir una determinada palabra dentro una búsqueda. Es necesario que pongamos el guion delante de la palabra que no queramos que aparezca.
- Dos puntos entre dos cifras: permiten buscar información entre esos rangos numéricos. Puede servir, por ejemplo, para localizar artículos publicados entre unas determinadas fechas o para buscar un *smartphone* cuyo precio oscile entre dos cantidades determinadas.

**OTROS BUSCADORES**. Aunque Google es el motor de búsqueda más usado en el mundo, existen otros buscadores, como Bing o Yahoo. Sin embargo, estas no son las únicas opciones: contamos también con buscadores específicos, muy útiles para trabajos académicos. Entre ellos, se encuentran los siguientes:

- ● [Google Scholar](https://scholar.google.es/): es la versión académica de Google y está diseñada para encontrar artículos, libros, resúmenes, etc.
- ● [Microsoft Academic:](https://www.microsoft.com/en-us/research/project/academic/) es la versión académica de Microsoft y está en continuo proceso de actualización.
- ● [Scholarpedia](http://www.scholarpedia.org/article/Main_Page) es una enciclopedia en línea de gran rigor científico que asegura la veracidad de la información aportada.

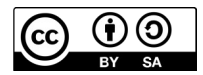

"Navegación, búsqueda y filtrado de información en Internet", de CeDeC, se encuentra bajo una [Licencia Commons](https://creativecommons.org/licenses/by-sa/4.0/deed.es)  [Atribución-Compartir Igual 4.0 España](https://creativecommons.org/licenses/by-sa/4.0/deed.es) 

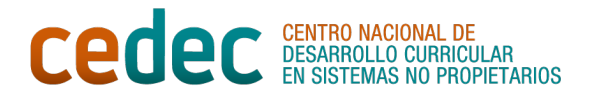

● [Busca Biografías](https://www.buscabiografias.com/) es una gran base de datos que contiene biografías de personajes relevantes de la actualidad o del pasado.

### **CÓMO FILTRAR Y EVALUAR LA INFORMACIÓN**

En la era de la información digital, no solo debemos aprender a navegar de forma eficaz por Internet sino que, además, es necesario desarrollar la capacidad de distinguir entre las fuentes fiables, veraces y de calidad y aquellas que pueden ser dudosas o incluso falsas. Para ello, ante una determinada información, debemos plantearnos las siguientes cuestiones:

- **Medio donde se publica**. ¿Dónde está publicada la información? Debemos fijarnos bien en el medio en el que se ha publicado y optar por aquellos que nos ofrezcan más confianza: organismos públicos, universidades, centros de investigación…
- **Autoría**: ¿Quién es el autor o la autora de la información? ¿Es experto o experta en la materia? Si el artículo viene firmado, podemos investigar sobre el autor o la autora de la publicación para saber si es un/a profesional del tema del que está hablando o no lo es. En cualquier caso, mucha información que encontramos en Internet carece de autoría, lo que no nos permite saber si la persona que ha escrito esos artículos es una profesional del tema y, por lo tanto, este hecho restaría por sí mismo credibilidad a su contenido.
- **Fecha de publicación**: ¿Cuándo se publicó la información? ¿Se trata de un artículo reciente? Si el artículo se ha escrito hace mucho tiempo, es posible que los datos que se recogen en él se hayan quedado obsoletos. De hecho, las páginas web que son fiables actualizan constantemente la información que ofrecen.
- **Bibliografía**: ¿Aparecen la fuente o las fuentes de las que se ha obtenido la información? Saber de dónde procede la información es una garantía a la hora de establecer si el contenido es fiable.

## **DECÁLOGO DEL BUEN NAVEGANTE POR INTERNET**

- 1. Utilicemos filtros para acotar nuestras búsquedas.
- 2. Seleccionemos las palabras clave y los conectores adecuados en nuestras búsquedas.
- 3. Seamos críticos: no todo lo que se publica en Internet es cierto.
- 4. Fijémonos en la calidad de la información y en su fiabilidad.
- 5. No nos quedemos con el primer resultado que encontremos en Internet.
- 6. Wikipedia no puede ser la única ni la principal fuente de información que utilicemos.
- 7. No nos conformemos con una única fuente: cuanto más, mejor.
- 8. Comparemos y contrastemos la información que obtengamos a través de distintas fuentes para verificar que no existen contradicciones.
- 9. Seleccionemos la información más relevante y fiable de entre todas las fuentes consultadas.
- 10. Citemos las fuentes de las que hemos obtenido la información, respetando los derechos

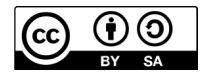

"Navegación, búsqueda y filtrado de información en Internet", de CeDeC, se encuentra bajo una [Licencia Commons](https://creativecommons.org/licenses/by-sa/4.0/deed.es)  [Atribución-Compartir Igual 4.0 España](https://creativecommons.org/licenses/by-sa/4.0/deed.es) 

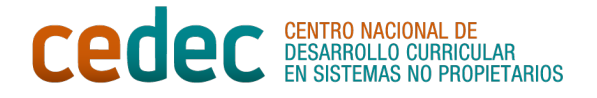

de autoría y evitando el plagio.

## **PARA SABER MÁS…**

- Andalucía Vuela: [Cómo buscar información por Internet con éxito](https://andaluciavuela.es/articulos/como-buscar-informacion-por-internet-con-exito/). Junta de Andalucía.
- Aula Planeta: [Cinco claves que debes enseñar a tus alumnos para documentarse en](https://www.aulaplaneta.com/2017/10/09/recursos-tic/cinco-claves-debes-ensenar-tus-alumnos-documentarse-internet) [Internet](https://www.aulaplaneta.com/2017/10/09/recursos-tic/cinco-claves-debes-ensenar-tus-alumnos-documentarse-internet). Grupo Planeta.
- Manuel Salvador Jorge: [Búsqueda en Internet y gestión de la información para el](https://www.educa.jcyl.es/educacyl/cm/gallery/CCD/Area_6/B1.6_Busqueda_en_Internet_gestion_informacion/index.html) [alumnado](https://www.educa.jcyl.es/educacyl/cm/gallery/CCD/Area_6/B1.6_Busqueda_en_Internet_gestion_informacion/index.html). Consejería de Educación. Junta de Castilla y León.

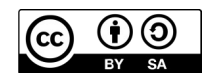

"Navegación, búsqueda y filtrado de información en Internet", de CeDeC, se encuentra bajo una [Licencia Commons](https://creativecommons.org/licenses/by-sa/4.0/deed.es)  [Atribución-Compartir Igual 4.0 España](https://creativecommons.org/licenses/by-sa/4.0/deed.es)